#### **Colours Schema**

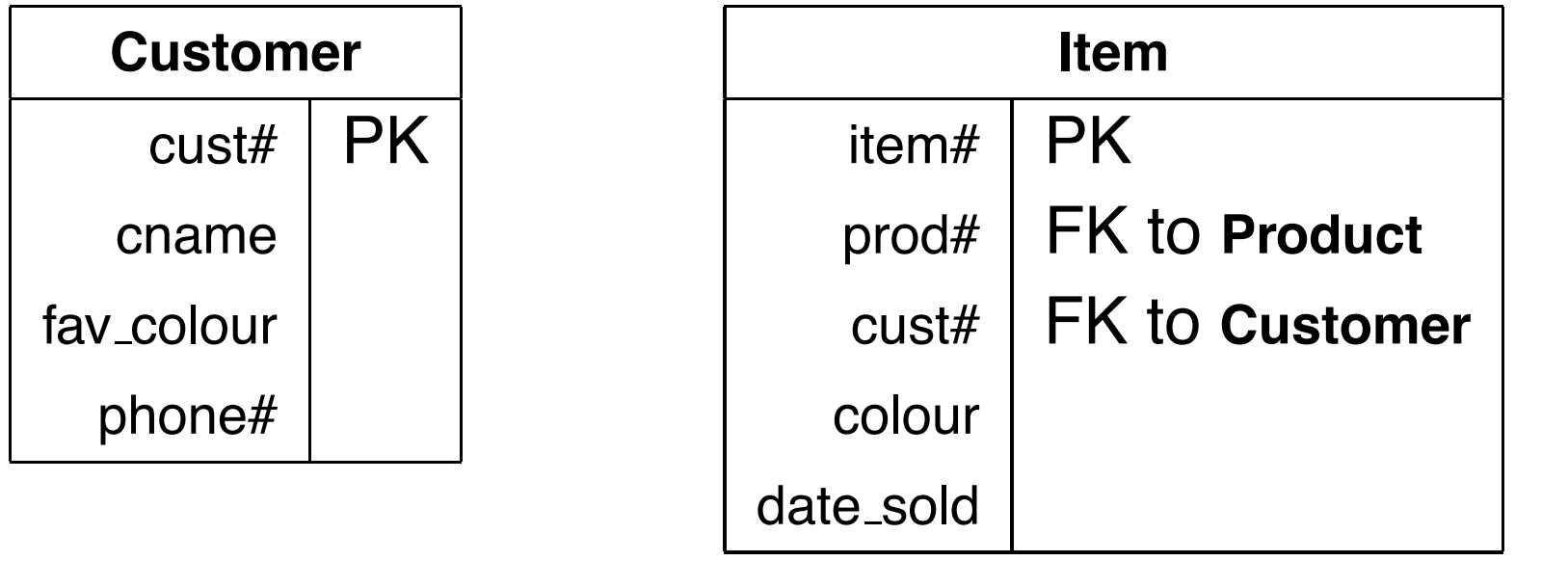

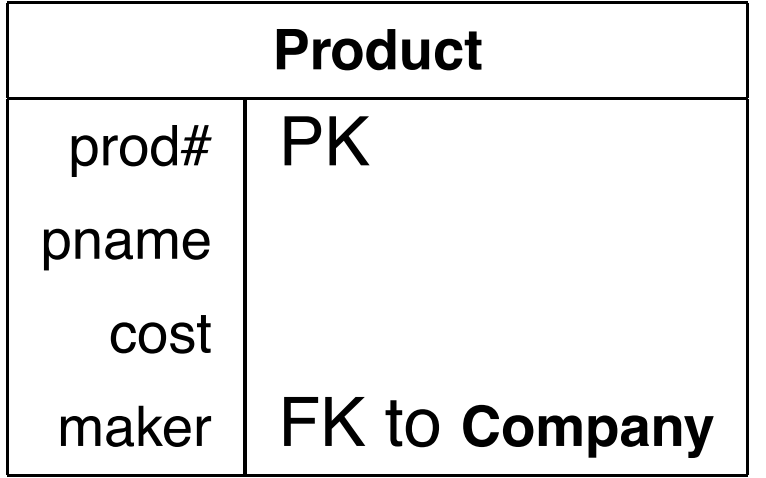

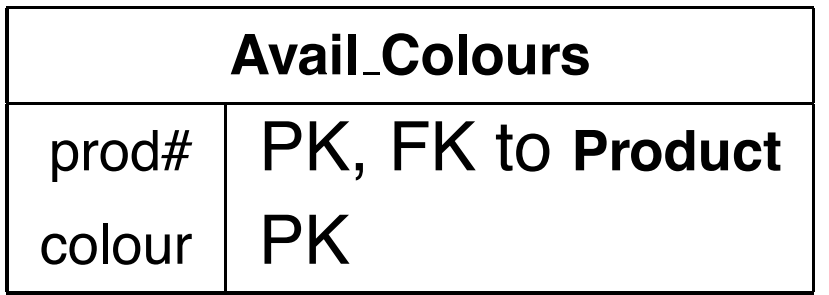

## **Query 1.**

Show, for each customer (reporting the customer's name), the products by name that come in the customer's favourite colour.

```
select C.cname, P.pname
    from Customer C, Avail_Colours A,
         Product P
    where C. fav colour = A.colour
      and A. prod# = P. prod#;
```
#### **Query 2.**

Show, for each customer (reporting the customer's name), the products by name that *do not* come in the customer's favourite colour.

```
select C.cname, P.pname
    from Customer C, Product P
    where C.fav colour not in (
                select A.colour
                    from Avail_Colours A
                    where A.prod# = P.prod#);
```
#### **Query 2. (B)**

```
select C.cname, P.pname
    from Customer C, Product P,
         ( select distinct Q.prod#, A.colour
                from Product Q,
                     Avail_Colours A
            except
            select prod#, colour
                from Avail_Colours
         ) as N
    where C. fav colour = N.colour
      and P.prod# = N.prod#;
```
# **Query 2. (C)**

```
with
    NotAvail (prod#, colour) as (
        select distinct Q.prod#, A.colour
            from Product Q,
                 Avail_Colours A
        except
        select prod#, colour
            from Avail_Colours
    )
select C.cname, P.pname
    from Customer C, Product P, NotAvail N
    where C. fav colour = N.colour
      and P.prod# = N.prod#;
```
# **Query 3.**

List pairs of customers (columns: first\_cust#, first\_cname, second\_cust#, second\_cname) such that the two customers own at least two products in common.

```
select distinct C.cust#, C.cname, D.cust#, D.cname
    from Customer C, Customer D, Item IC, Item JC, Item ID, Item JD
   where C.cust# = IC.cust# and C.cust# = JC.cust# and
         D.cust# = ID.cust# and D.cust# = JD.cust# and
          IC.prod# = ID.prod# and JC.prod# = JD.prod# and
          IC.prod# <> JC.prod# and
          C.cust# < D.cust#;
```
#### **Query 4.**

List customers who own items in all the available colours. That is, for every available colour, the customer owns some item in that colour.

```
select cust#, cname
    from Customer
except
select C.cust#, C.cname
    from ( select D.cust#, A.colour
                from Customer D,
                     Avail_Colours A
            except
            select I.cust#, I.colour
                from Item I
         ) as M,
         Customer C
    where C.cust# = M.cust#;
```
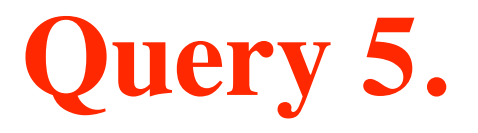

List each customer by name, paired with the product(s) by name that he or she has bought that was the most expensive (cost) of all the products he or she has bought.

```
select C.cname, P.pname
    from ( select distinct cust#, prod#
                from Item
            except
            select I.cust#, I.prod#
                from Item I, Item J, Product Q, Product R
                where I.cust# = J.cust# and
                      I.prod# = Q.prod# and J.prod# = R.prod# and
                      Q.cost < R.cost
         ) as M,
         customer C, Product P
    where C.cust# = M.cust# and P.prod# = M.prod#;
```
#### **Query 6.**

Show, for each customer, the total cost he or she has paid for products in his or her favourite colour.

```
select C.cust#, C.name,
       sum(P.cost) as total
    from Customer C, Item I,
         Product P
    where C.cust# = I.cust#
      and I.prod# = P.prod#and C.fav colour = I.colour
    group by C.cust#, C.cname;
```
## **Query 7.**

Report with columns cust# and colour for each customer which colour he or she has spent more on products of that colour than on products of any other colour.

```
with
    Colours (cust#, colour, total) as (
        select I.cust#, I.colour, sum(P.cost)
            from Item I, Product P
            where I.prod# = P.prod#group by I.cust#, I.colour
    ),
    ...
```
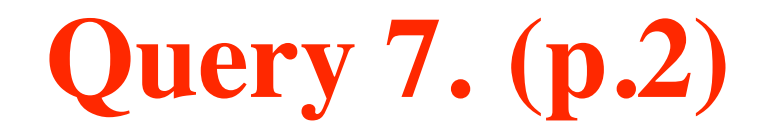

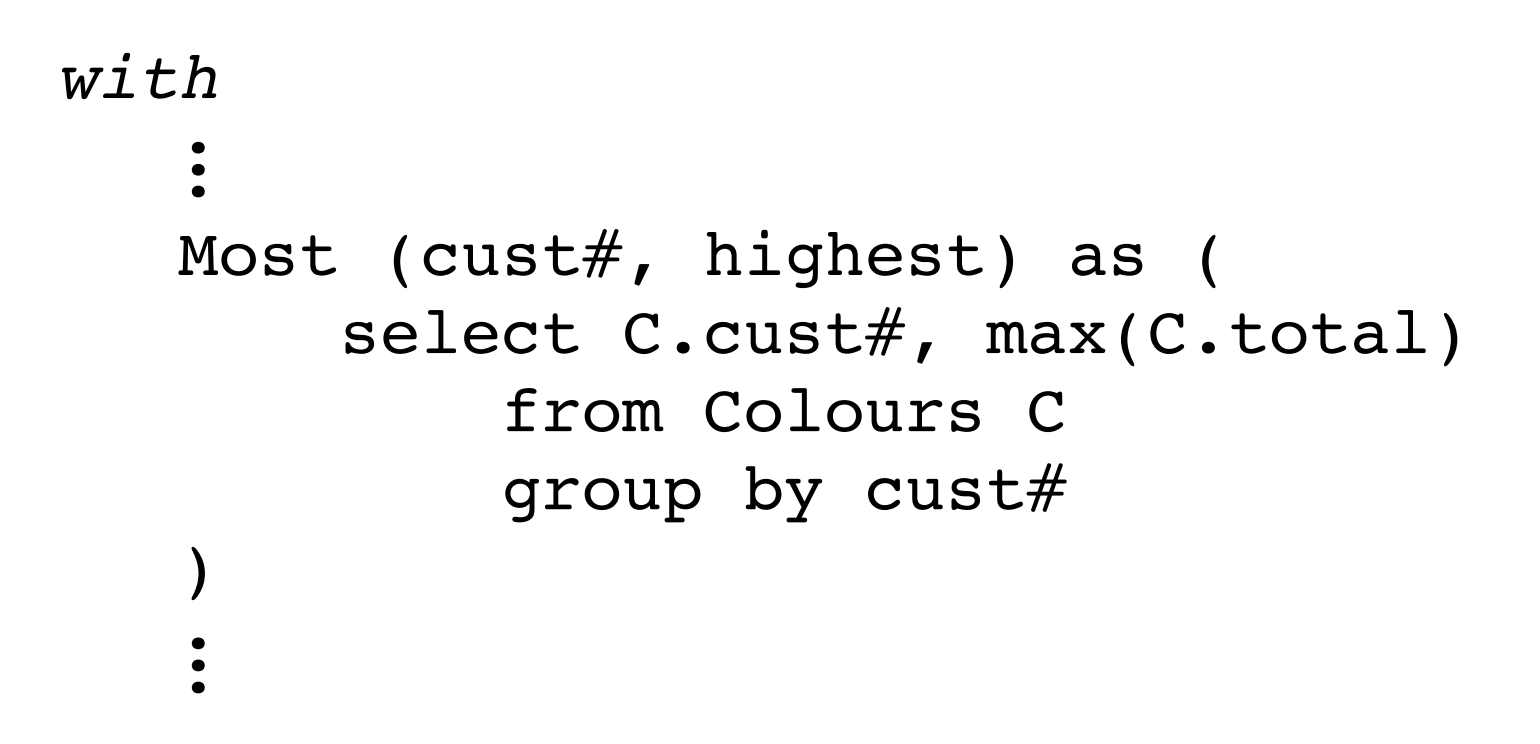

# **Query 7. (p.3)**

```
\ddot{\bullet}select C.cust#, C.cname, R.colour, M.highest
    from Customer C, Colour R, Most M
    where C.cust# = R.cust#
      and C.cust# = M.cust# and
          R.total = M.highest;
```
## **Query 8.**

What is the total each customer has spent on items *since* his or her most expensive purchase? In case of ties for the most expensive purchase, count since the *first* most expensive purchase.

with

```
Expensive (cust#, cost) as (
    select I.cust#, max(P.cost)
        from Item I, Product P
        where I.prod# = P.prod#group by I.cust#
),
...
```
## **Query 8. (p.2)**

```
with...
   First (cust#, when) as (
       select I.cust#, min(date sold)
            from Item I,
                  Expensive E,
                  Product P
            where I.cust# = E.cust#
              and I.prod# = P.prod#and P \cdot cost = E \cdot costgroup by I.cust#
   )
   ...
```
## **Query 8. (p.3)**

```
...
select C.cust#, C.cname, sum(P.cost) as total
    from Customer C, Item I,
         Product P, First F
    where C.cust# = I.cust#
      and C.cust# = F.cust#and I.prod# = P.prod#and I.date sold > F.when
    group by C.cust#, C.cname;
```
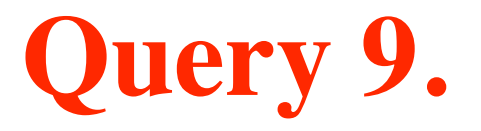

Which pairs of customers own at least twelve products in common?

```
with
    Owned (cust#, prod#) as (
        select distinct cust#, prod#
             from Item
    )
    ...
```
# **Query 9. (p.2)**

```
...
select C.cust#, C.cname,
       D.cust#, D.cname
    from Customer C, Customer D,
         Owned P, Owned Q
    where C.cust# = P.cust#
      and D.cust# = Q.cust#
      and P.prod# = Q.prod#and C.cust# < D.cust#
    group by C.cust#, C.cname,
             D.cust#, D.cname
    having count(*) >= 12;
```
# **Query 10.**

Query 5 again: List each customer by name, paired with the product(s) by name that he or she has bought that was the most expensive (cost) of all the products he or she has bought.

Hey, but you have aggregation now!

...

```
with
    Expensive (cust#, highest) as (
        select I.cust#, max(P.cost)
            from Item I, Product P
            where I.prod# = P.prod#group by I.cust#
    )
```
## **Query 10. (p.2)**

```
\ddot{\bullet}select C.cname, P.pname
    from Customer C, Item I,
          Product P, Expensive E
    where C.cust# = I.cust#
       and C.cust# = E.cust#and I.prod# = P.prod#and P \cdot cost = E \cdot highest;
```
#### **Recursion: E.g., Bosses**

```
with
    Boss (emp#, boss#) as (
        select emp#, boss#
            from Employee
        union all
        select E.emp#, B.boss#
            from Boss B, Employee E
            where E.boss# = B.emp#),
select E.emp#, E.name as ename,
       B.boss#, F.name as bname
    from Boss B, Employee E, Employee F
    where B.emp# = E.emp#
      and B.boss# = F.emp#;
```
#### **Counting (w/o Aggregation!)**

```
with
    First (a, b, r#) as (
        select a, b, 0
             from Data
        except
        select Y.a, Y.b, 0
             from Data Y, Data Z
            where (Y.a > Z.a) or
                 ((Y.a >= Z.a) and (Y.b > Z.b))),
    ...
```
# **Counting (p.2)**

```
with...
   Counter (a, b, r#) as (
       select a, b, r#from First
       union all
       select D.a, D.b, C.r# + 1from Counter C, Data D
           where (D.a > C.a) or
                ( (D.a >= C.a) and (D.b > C.b) ))
   ...
```
# **Counting (p.3)**

```
select a, b, r#from Counter
except
select M.a, M.b, M.r#
    from Counter M, Counter X
    where M.a = X.aand M.b = X.band M.r# < X.r#order by a, b;
```